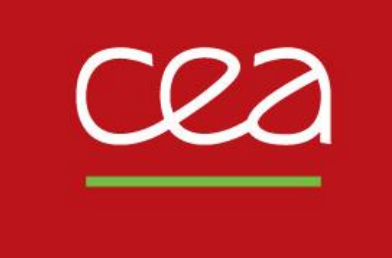

# DE LA RECHERCHE À L'INDUSTRIE

# **Nouveautés dans Cast3M**

**depuis le club Cast3M 2021 (fiches #11200 à #11509)**

25 novembre 2022

François Di Paola, Stéphane Gounand

Commissariat à l'énergie atomique et aux énergies alternatives - www.cea.fr

# **Procédures**

- **Nouvelle gestion des procédures et notices utilisateur**
	- Disparition des fichiers d'accès direct **UTILPROC** et **UTILNOTI**
	- Disparition prochaine de l'opérateur **UTIL 'PROC'** et **UTIL 'NOTI'**
	- Désormais, les procédures/notices utilisateur sont lues directement dans des fichiers éponymes situés dans :
		- 1) le répertoire local : ./
		- 2) le répertoire local : ./procedur/ et ./notice/
- **L'ensemble des procédures lues peut être paramétré via des variables d'environnement**
	- **CASTEM PROCEDUR** par défaut : CASTEM\_PROCEDUR = "./:./procedur/:rep/install/castem/procedur/"
	- **CASTEM NOTICE** par défaut :  $CASTEM NOTICE = "rep/install/castem/notic/ : ./ : ./notic"$

# **Lois externes**

- **Nouvelle gestion des bibliothèques pour les lois matériau externes**
	- Les bibliothèques externes (.so ou .dll) sont recherchées dans les répertoires suivants :
		- 1) ./ et ./src
		- 2) ceux définis dans la variable d'environnement **CASTEM\_MFRONT\_PATH**
		- 3) ceux définis dans la variable d'environnement **LD\_LIBRARY\_PATH**
- **Rappel**
	- **VENV** : récupération valeur variables d'environnement

# **Langage**

# **Généralités**

- **Noms de composantes** étendus à 8 caractères (objet **CHPOINT**…), opérateurs **MOTS**, **EGA**, affichage
- **ETG** étendu aux objets CHARGEMEnts
- **EXIS obj1 \*'TYPE'** teste si l'objet obj1 est du type donné
- **EXIS fic1 \*'FICHIER'** teste si le fichier fic1 existe
- **LIST \*MAILLAGE | 'LIGNE'** afin d'afficher les maillages d'un certain type **| 'SURFACE' | 'VOLUME'**
- Les opérations sur les EVOLUTIOns **(+ - \* / SIN COS** ...) sont possibles sur la liste des ordonnées ou des abscisses

ex : **evol2 = LOG evol1 'ABSC' ; evol3 = evol1 + evol2 'ABSC' ;**

- Extension des opérations **(+ - \* / \*\***) aux NUAGEs

**Nouveaux opérateurs**

- **DIST point1 point2** distance entre 2 points
- 

- **ENUM obj1 obj2 ... objn** créer une liste d'objets du même type nouveau type : **LISTOBJE** (chgmt niveau sauvegarde)

4

# **Maillage – Post-Traitement – Visualisation - Affichage**

#### **Nouveaux opérateurs**

- **FREN** calcule le repère de Frenet le long d'une ligne de SEG2 ou SEG3 cas test (frenet\_1.dgibi)

### **Visualisation**

- **TRAC** corrections dans la répartition des isovaleurs corrections pour les annotations
- **DESS** gestion des abscisses et ordonnées de type LISTENTI gestion échelle LOG avec histogrammes
- **EXPLORER** sous procédure **POSTVIBR** étendue aux modes complexes calculés par **VIBC** nouvelle procédure **RECOVIBC** pour les recombiner cas test (rotor laval poutre.dgibi)
- **LEGENDE** construit une table de légende pour **DESS**iner les titres des évolutions contenues dans un NUAGE

#### **Divers**

- **@POINTIR** améliorations des performances nouvelle option **'EXCL' 'COUR'** pour exclure les points dans une couronne
- **CALP** « calculs en peau » pour les coques et poutres étendu aux éléments TIMO
- **TASS** respecte l'ordre initial des nœuds

# **Modèles – Calculs**

## **Modèles / Matériaux**

- **BIBLIO** ajout des données sur l'acier A508 (16MND5), l'inconel 82, la ferrite et l'austénite d'après la littérature ouverte (thèses)

### **Thermique / Diffusion**

- **GRAD** étendu aux éléments **'BARR' 'TUY2'** et **'TUY3'** pour les formulations **'DIFFUSION'** et **'THERMIQUE'**
- Nouvelle formulation **'DIFFUSION' 'ADVECTION'** (comme en thermique)
	- **E Opérateurs MODE MATE ADVE COND CAPA**
	- Cas-tests : diffusion\_advection\_01.dgibi adve\_\*\*.dgibi

#### **Soudage / fabrication additive**

#### - **ADAPTE** adaptation (dé raffinement) de maillage au cours du temps

ex : dé raffiner un maillage au delà d'une certaine distance du point d'apport de matière

branchement dans **PASAPAS** (indice **TEMPS\_ADAPTATION\_MODELE**) cas test : waam3.dgibi

**WAAM** / **PASAPAS** Amélioration du calcul de la température a l'interface dépôt-substrat lors d'un pas d'apport de matière

# **Modèles – Calculs**

### **Dynamique**

- **VIBC** nouvelle méthode (QR Lapack) pour résoudre des problèmes du type :  $([A] - \lambda, [I])$  .  $X = \emptyset$  avec [A] symétrique

### **Contact-Frottement**

- **PASAPAS** nouvelle méthode résolution du frottement avec des conditions aux limites non associées [http://www-cast3m.cea.fr/html/ClubCast3m/club2021/03\\_Pierre\\_VERPEAUX.pptx](http://www-cast3m.cea.fr/html/ClubCast3m/club2021/03_Pierre_VERPEAUX.pptx)

#### **Rupture**

- **GTHETA** améliorations diverses : documentation, performances, cas-tests et affichage (Joffrey Bluthé)

### **Fatigue**

- **FATI** améliorations diverses (Joël Kichenin)

#### **Usure**

- **@USURE** améliorations algorithme de contact (ex: Mortar en 2D) (Matthieu Breuzé)

# **Modèles – Calculs**

## **PASAPAS**

- Corrections en non convergence : réinitialisation des déformations thermiques (**EPTH**) et des contraintes thermiques (**PAS\_EPTH**)
- Accélération de convergence rendue indépendante de la taille des éléments en utilisant une métrique adaptée

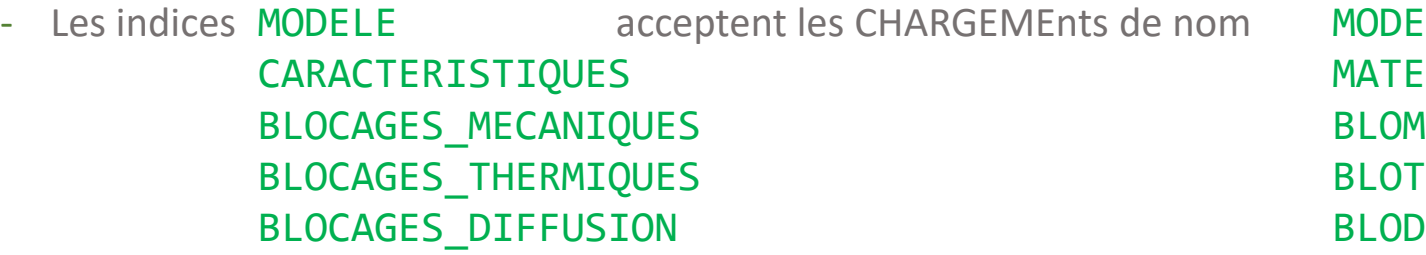

### **RESO**

- Solveur itératif :

modification de l'augmentation du pré conditionneur amélioration du re numéroteur

- Passage en normalisation automatique par défaut pour les solveurs symétriques
- Améliorations de l'élimination des inconnues
- Unification avec les super-éléments (**SUPER**)

## **//-isme**

- **FFOR** (rayonnement 2D axi), **CONN** (non-local), **DYNE** (dynamique explicite base modale)
- **TRANSNON** (thermique transitoire non linéaire)

8

## **EXECRXT Dispersion d'un mélange de gaz (H2,…) dans une enceinte**

- Améliorations algorithme Bas Mach (conservation, bilans)
- Cas-tests

**Fluides**

#### **KRES Résolution itératives de systèmes linéaires non symétriques**

- Prise en compte du Ctrl-C

#### **EXEC Algorithme transitoire non-linéaire**

- Prise en compte de l'indice DETMAT de la table rv
- Procédure **REPIX** rv

#### **TOIM Imposition force en surface**

- Correction plantage si plusieurs types d'éléments

# **Entrée/Sortie**

### **Opérateur LIRE :**

- 
- 

- **LIRE 'CSV'** peut lire des fichiers .csv avec un en-tête (comme ceux de **SORT** !) cas test : lire\_CSV\_entete.dgibi - **LIRE/SORT 'MED'** Améliorations dans la lecture et sauvegarde de fichiers au format MED

# **Documentation – Site Web**

#### **Formation Cast3M**

- Nouvelle formation à la simulation de la **fabrication additive**
- Actualisation des supports de formations et des cas-tests

#### **Documentation**

- Actualisation des notices vis-à-vis des développements réalisés

#### **Support Cast3M**

- **[support-cast3m@cea.fr](mailto:support-cast3m@cea.fr)**
- **Site Web**
	- **[http://www-cast3m.cea.fr](http://www-cast3m.cea.fr/)**

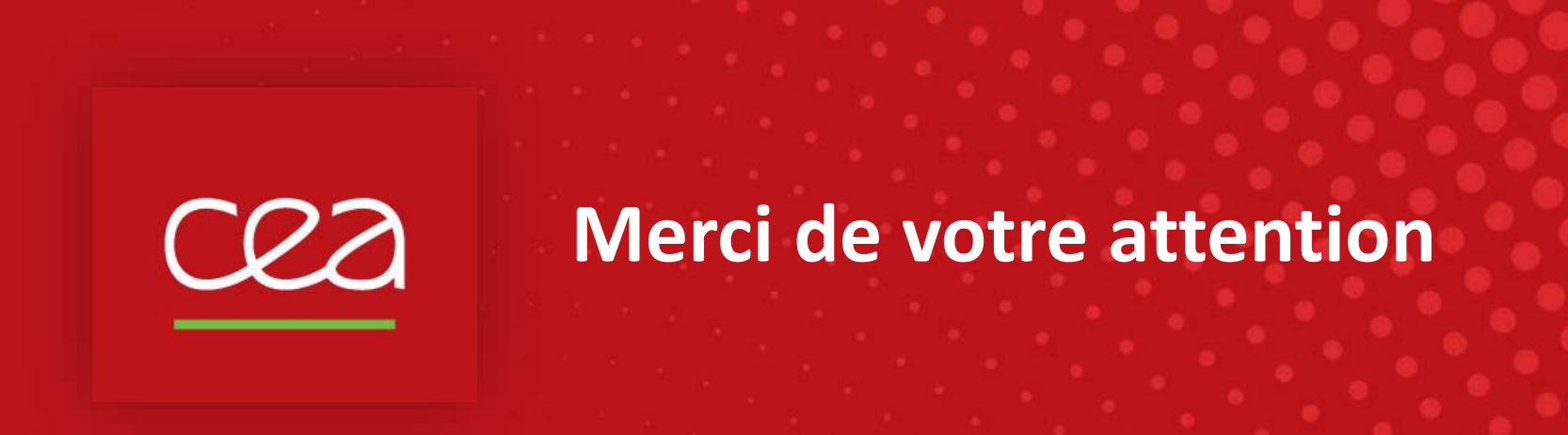

Commissariat à l'énergie atomique et aux énergies alternatives - www.cea.fr